# **FORMULARIO DE LA ASIGNATURA**

# DISEÑO DE EXPERIMENTOS Y MODELOS DE REGRESIÓN

Cátedra de Estadística ETSII – UPM

Versión 2022.02

## **Tema 1. Análisis de la varianza**

- 1) Comparación de dos tratamientos:
	- 1.a) Modelo:

$$
y_{ij} = \mu_i + u_{ij}, \qquad \forall i \in [1, I], j \in [1, n_i] \qquad u_{ij} \to N(0, \sigma)
$$

 $I:$ número de tratamientos --- $n_i:$ número de observaciones del tratamiento  $i$ -ésimo

1.b) Comparación de medias:

$$
\frac{(\bar{y}_{1\bullet} - \bar{y}_{2\bullet}) - (\mu_1 - \mu_2)}{\hat{s}_R \sqrt{\frac{1}{n_1} + \frac{1}{n_2}}} \to t_{n-2} \quad \text{donde} \quad \hat{s}_R^2 = \frac{n_1 - 1}{n_1 + n_2 - 2} \hat{s}_1^2 + \frac{n_2 - 1}{n_1 + n_2 - 2} \hat{s}_2^2
$$

1.c) Comparación de varianzas:

$$
\frac{\hat{S}_1^2}{\sigma_1^2} / \frac{\hat{S}_2^2}{\sigma_2^2} \to F_{n_1 - 1, n_2 - 1}
$$

2) Comparación de '*k*' tratamientos:

 $(2.a)$  Modelo:  $j = \mu_i + u_{ij}, \qquad u_{ij} \to N(0, \sigma)$ 

2.b) Descomposición de variabilidad:

$$
VT = \sum_{i=1}^{K} \sum_{j=1}^{n_i} (y_{ij} - \overline{y}_{\bullet \bullet})^2
$$

$$
VE = \sum_{i=1}^{K} n_i (\overline{y}_{i \bullet} - \overline{y}_{\bullet \bullet})^2
$$

$$
VNE = \sum_{i=1}^{K} \sum_{j=1}^{n_i} (y_{ij} - \overline{y}_{i \bullet})^2 = \sum_{i=1}^{K} \sum_{j=1}^{n_i} e_{ij}^2
$$

2.c) Tabla Análisis de Varianza:

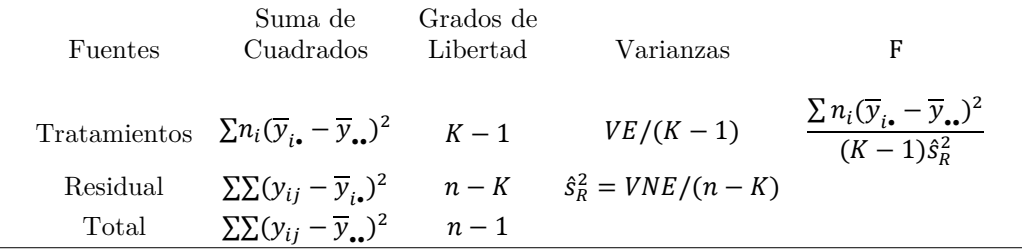

2.d) Intervalos de confianza para medias:

$$
\mu_i \in \overline{y}_{i\bullet} \pm t_{\alpha/2} \frac{\hat{s}_R}{\sqrt{n_i}}
$$

2.e) Contraste dos a dos para la diferencia de medias:

$$
t_{ij} = \frac{\bar{y}_{i\bullet} - \bar{y}_{j\bullet} - (\mu_i - \mu_j)}{\hat{s}_R \sqrt{\frac{1}{n_i} + \frac{1}{n_j}}} \to t_{n-K}
$$

## **Tema 2. Diseño de experimentos**

1) *Dos factores con interacción*

 $y_{ijk} = \mu + \alpha_i + \beta_j + \alpha \beta_{ij} + u_{ijk}$   $\forall i \in [1, I], j \in [1, J], k \in [1, m]$  $u_{ijk} \rightarrow N(0,\sigma)$ ;  $\sum_{i=1}^{I} \alpha_i = 0$ ;  $\sum_{j=1}^{J} \beta_j = 0$ ;  $\sum_{i=1}^{I} \alpha \beta_{ij} = 0$ ,  $\forall j$ ;  $\sum_{j=1}^{J} \alpha \beta_{ij} = 0$ ,  $\forall i$ *I* : número de niveles factor A *J* : número de niveles factor B *m* : número de replicaciones

1.a) Descomposición de variabilidad:

$$
VT = \sum_{i=1}^{I} \sum_{j=1}^{J} \sum_{k=1}^{m} (y_{ijk} - \overline{y}_{...})^2
$$
  
\n
$$
VNE = \sum_{i=1}^{I} \sum_{j=1}^{J} \sum_{k=1}^{m} e_{ijk}^2
$$
  
\n
$$
e_{ijk} = y_{ijk} - \overline{y}_{ij}.
$$

$$
VE(A) = mJ \sum_{i=1}^{I} (\overline{y}_{i\bullet \bullet} - \overline{y}_{\bullet \bullet \bullet})^2 = mJ \sum_{i=1}^{I} (\hat{\alpha}_i)^2
$$
  
\n
$$
VE(B) = mI \sum_{j=1}^{I} (\overline{y}_{\bullet j \bullet} - \overline{y}_{\bullet \bullet \bullet})^2 = mI \sum_{i=1}^{I} (\hat{\beta}_i)^2
$$
  
\n
$$
VE(A \times B) = m \sum_{i=1}^{I} \sum_{j=1}^{J} (\alpha \beta_{ij})^2
$$

1.b) Tabla de Análisis de Varianza:

| Functions    | Suma de                                                                                                 | Grados de        | Varianza                                 | F                              | $p$ -valor |
|--------------|----------------------------------------------------------------------------------------------------|------------------|------------------------------------------|--------------------------------|------------|
| $A$          | $mJ\Sigma(\overline{y}_{i\cdot\cdot} - \overline{y}_{\cdot\cdot\cdot})^2$                               | $I - 1$          | $\hat{s}_A^2 = VE(A)/(I - 1)$            | $\hat{s}_A^2 / \hat{s}_R^2$    | $p_A$      |
| $B$          | $mI\Sigma(\overline{y}_{\cdot\cdot\cdot} - \overline{y}_{\cdot\cdot\cdot})^2$                           | $J - 1$          | $\hat{s}_B^2 = VE(A)/(I - 1)$            | $\hat{s}_B^2 / \hat{s}_R^2$    | $p_B$      |
| $A \times B$ | $m\Sigma\Sigma(\overline{y}_{ij\cdot} - \overline{y}_{i\cdot\cdot} - \overline{y}_{\cdot\cdot\cdot})^2$ | $(I - 1)(J - 1)$ | $\hat{s}_{AB}^2 = VE(AB)/(I - 1)(J - 1)$ | $\hat{s}_{AB}^2 / \hat{s}_R^2$ | $p_B$      |
| Residual     | $\Sigma\Sigma\Sigma e_{ijk}^2$                                                                          | $IJ(m - 1)$      | $\hat{s}_R^2 = VNE/(IJ(m - 1))$          |                                |            |
| Total        | $\Sigma\Sigma\Sigma(v_{ijk} - \overline{y}_{\cdot\cdot\cdot})^2$                                        | $n - 1$          |                                          |                                |            |

1.c) Comparaciones múltiples (interacción nula): factor A

$$
(\bar{y}_{i\bullet \bullet} - \bar{y}_{j\bullet \bullet} - (\alpha_i - \alpha_j)) \quad / \quad \hat{s}_R \sqrt{2/mJ} \rightarrow t_{IJ(m-1)}
$$

1.d) Intervalos de confianza (interacción nula): factor A

$$
\mu + \alpha_i \in \overline{y}_{i\bullet\bullet} \pm t_{\frac{\alpha}{2}} \cdot \hat{s}_R / \sqrt{mJ}
$$

1.e) Intervalos de confianza (interacción significativa):

$$
\mu + \alpha_i + \beta_j + (\alpha \beta)_{ij} \in \overline{y}_{ij} \pm t_{\alpha/2} \cdot \hat{s}_R / \sqrt{m}
$$

2) *Bloques aleatorizados*

$$
y_{ij} = \mu + \alpha_i + \beta_j + u_{ij} \quad \forall i \in [1, I], j \in [1, J]; \qquad u_{ijk} \to N(0, \sigma) \; ; \; \sum_{i=1}^I \alpha_i = 0 \quad \sum_{j=1}^J \beta_j = 0
$$
  
*I*: número de niveles Factor *J*: número de niveles Bloque

2.a) Descomposición de variabilidad:

$$
VT = \sum_{i=1}^{I} \sum_{j=1}^{J} (y_{ij} - \overline{y}_{\bullet \bullet})^2
$$
  
\n
$$
V E(T) = J \sum_{i=1}^{I} (\overline{y}_{i \bullet} - \overline{y}_{\bullet \bullet})^2
$$
  
\n
$$
V E(B) = I \sum_{j=1}^{J} (\overline{y}_{\bullet j} - \overline{y}_{\bullet \bullet})^2
$$
  
\n
$$
e_{ij} = y_{ij} - \overline{y}_{\bullet j} - \overline{y}_{\bullet j} + \overline{y}_{\bullet \bullet}
$$

2.b) Tabla de Análisis de Varianza:

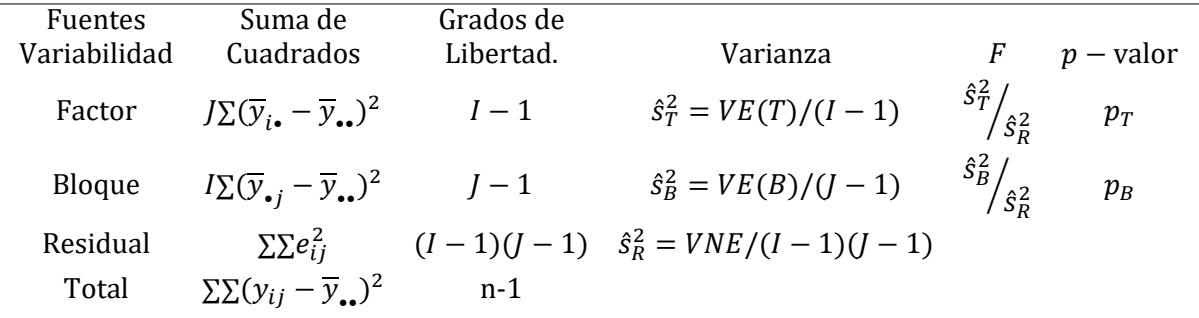

2.c) Intervalo de confianza (para los tratamientos):  $\mu + \alpha_i \in \overline{y}_{i_{\bullet}} \pm t_{\alpha/2} \hat{s}_R / \sqrt{J}$ 

 $2.d)$  Contraste dos a dos (para los tratamientos):  $\bullet - \bar{y}_j \bullet - (\alpha_i - \alpha_j)$  /  $\hat{s}_R \sqrt{2/J} \rightarrow t_{(I-1)(J-1)}$ 

## **Tema 3. Modelos de Regresión**

- 1) Regresión lineal simple (RLS)
	- 1.a) Estimación:

$$
\hat{\beta}_1 = \text{cov}(x_i, y_i) / \text{var}(x_i) \qquad \qquad \hat{\beta}_0 = \overline{y} - \hat{\beta}_1 \overline{x} \qquad \qquad \hat{s}_R^2 = \frac{\sum_{i=1}^n e_i^2}{n-2}
$$

1.b) Distribución de estimadores:

$$
\hat{\beta}_1 \to N(\beta_1, \sigma^2/(ns_x^2)) \qquad \hat{\beta}_0 \to N\left(\beta_0, \frac{\sigma^2}{n}\left(1+\frac{\bar{x}^2}{s_x^2}\right)\right) \qquad \frac{(n-2)\hat{s}_R^2}{\sigma^2} \to \chi^2_{n-2}
$$

1.c) Contrastes:

$$
(\hat{\beta}_1 - \beta_1) / \left(\frac{s_R}{\sqrt{n}s_x}\right) \to t_{n-2} \qquad (\hat{\beta}_0 - \beta_0) / \left(\frac{s_R}{\sqrt{n}}\sqrt{1 + \frac{\tilde{x}^2}{s_x^2}}\right) \to t_{n-2}
$$

1.d) Descomposición de la variabilidad:

$$
VE = \hat{\beta}_1^2 n s_x^2 \qquad VNE = \hat{s}_R^2 \cdot (n-2) \qquad VT = \hat{s}_y^2 \cdot (n-1)
$$

- 2) Regresión lineal múltiple (RLM)
	- 2.a) Estimación:

$$
\hat{\beta} = (X^T X)^{-1} X^T Y \qquad \hat{s}_R^2 = \frac{\sum_{i=1}^n e_i^2}{n - k - 1}
$$

2.b) Distribución de estimadores:

$$
\widehat{\beta} \to N(\beta, \sigma^2 (X^T X)^{-1}) \qquad \frac{(n-k-1)\widehat{s}_R^2}{\sigma^2} \to \chi^2_{n-k-1}
$$

2.c) Varianza estimadores para *k* = 2:

$$
\text{var}\left[\begin{pmatrix} \hat{\beta}_1 \\ \hat{\beta}_2 \end{pmatrix}\right] = \begin{pmatrix} \frac{\sigma^2}{n s_1^2 (1 - r_{12}^2)} & \frac{-r_{12} \sigma^2}{n s_1 s_2 (1 - r_{12}^2)} \\ \frac{-r_{12} \sigma^2}{n s_1 s_2 (1 - r_{12}^2)} & \frac{\sigma^2}{n s_2^2 (1 - r_{12}^2)} \end{pmatrix}
$$

2.d) Contrastes individuales y contraste general:

C. Individuales: 
$$
\frac{\hat{\beta}_i - \beta_i}{\hat{s}_R \sqrt{q_{ii}}} \to t_{n-k-1}
$$
 C. General:  $\frac{VE/k}{\hat{s}_R^2} \to F_{k,n-k-1}$ 

- 2.e) Modelo en diferencias a la media:  $\widehat{\boldsymbol{b}} = (\widetilde{X}^T \widetilde{X})^{-1} \widetilde{X}^T \widetilde{Y} = (\mathcal{S}_{XX})^{-1} (\mathcal{S}_{XY}) \qquad \widehat{\boldsymbol{b}} \to N(\boldsymbol{b}, \sigma^2 (\widetilde{X}^T \widetilde{X})^{-1}) = N(\boldsymbol{b}, \sigma^2 (\mathcal{S}_{XX} \cdot n)^{-1})$
- 2.f) Coeficiente de determinación  $(R^2)$  y coeficiente de determinación corregido  $(\bar{R}^2)$ :

$$
R^2 = \frac{VE}{VT} = \frac{\sum(\hat{y}_i - \bar{y})^2}{\sum(y_i - \bar{y})^2} \qquad \bar{R}^2 = 1 - \frac{\hat{s}_R^2}{\hat{s}_y^2} = 1 - \frac{VNE}{VT} \cdot \frac{n-1}{n-k-1} = 1 - (1 - R^2) \cdot \frac{n-1}{n-k-1}
$$

- 2.g) Cálculo de predicción e intervalo de confianza:
	- IC para la media:  $m_h \in \hat{y}_h \pm t_{\frac{\alpha}{2}} \hat{s}_R \sqrt{v_{hh}}$
	- IC para una nueva observación: $y_h \in \hat{y}_h \pm t_{\alpha/2} \hat{s}_R \sqrt{1 + v_{hh}}$

donde  $v_{hh}$  se calcula:

- RLS: 
$$
v_{hh} = \frac{1}{n} \left( 1 + \frac{(x_h - \bar{x})^2}{s_x^2} \right)
$$
  
\n- RLM (alternativa 1):  $v_{hh} = \frac{1}{n} \left( 1 + \left( (x_h - \bar{x})^T S_{XX}^{-1} (x_h - \bar{x}) \right) \right)$  donde  $x_h = \left[ x_{1,h} \ x_{2,h} \ \cdots \ x_{k,h} \right]^T$   
\n- RLM (alternativa 2):  $v_{hh} = x_h^T (X^T X)^{-1} x_h$  donde  $x_h = \left[ 1 \ x_{1,h} \ x_{2,h} \ \cdots \ x_{k,h} \right]^T$ 

## **4. Instrucciones Esenciales R**

### 0) Previo

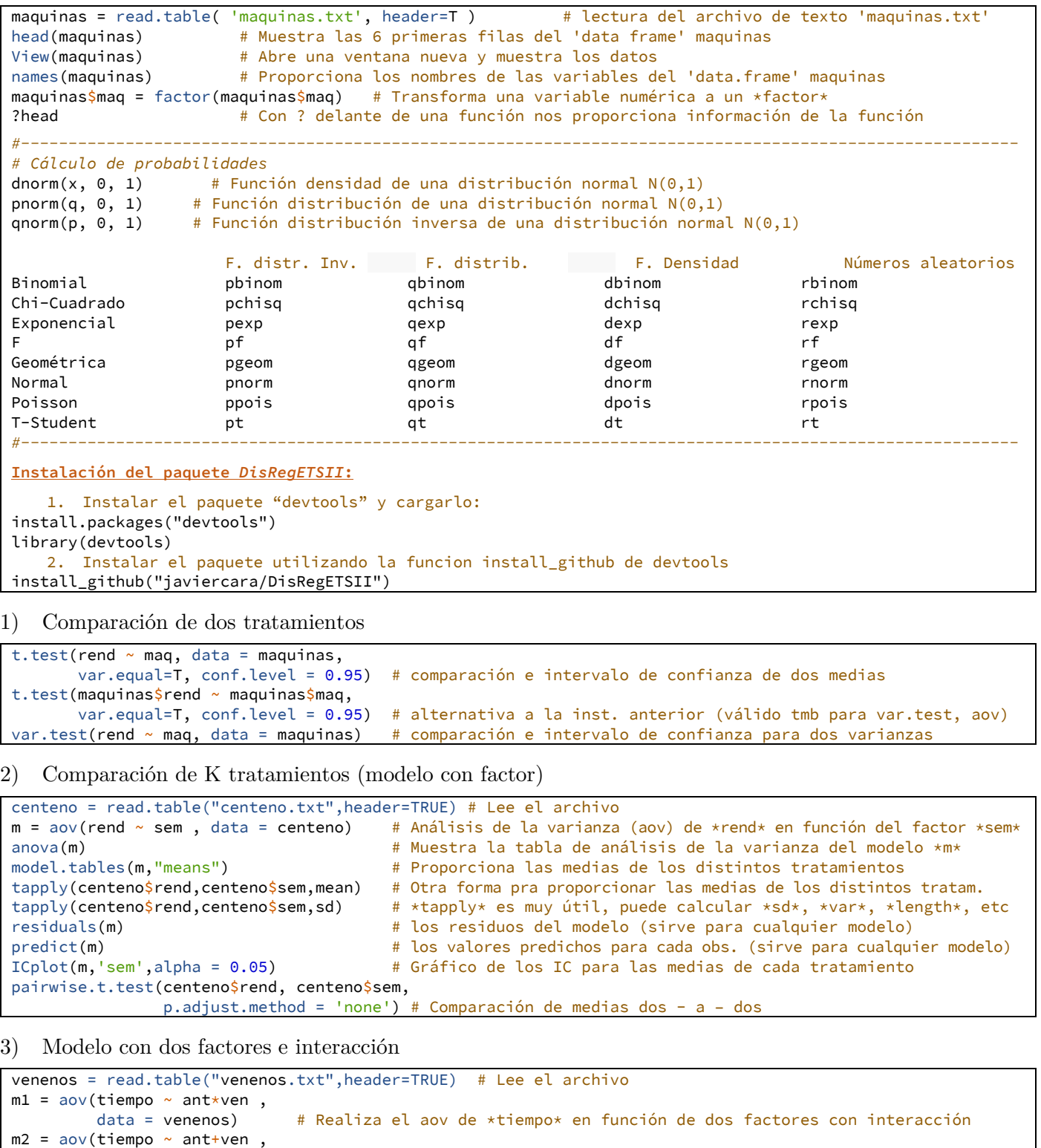

 data = venenos) # Realiza el aov de \*tiempo\* en función de dos factores sin interacción anova(m1) # Tabla de análisis de la varianza del modelo \*m1\* model.tables(m1,"means") # Proporciona las medias por filas, columnas, tratamientos y la media global model.tables(m1,"effects") # Proporciona las estimaciones de los parámetros del modelo tapply(venenos\$tiempo,venenos\$ant,mean) # medias para cada antídoto (\*ant\*) tapply(venenos\$tiempo,list(venenos\$ant,

```
 venenos$ven),mean) # Medias de las combinaciones *ant* y *ven* (tratamientos)
tapply(venenos$tiempo,list(venenos$ant,
                            venenos$ven),var) # Se puede utilizar cualquier función, por ejemplo varianza
ICplot(m1, 'ant', alpha = 0.05) # Gráfico de los IC para las medias de los cuatro *ant*
```

```
ICplot(m1, 'ven', alpha = 0.05) # Gráfico de los IC para las medias de los tres *ven* 
                                        # Carga en memoria interIC.R (debe estar en la carpeta)
```
interIC(m1, 'ant','ven', alpha = 0.05) # Gráfico de interacción (IC para las medias de cada tratamiento)

Formulario de "Diseño de Experimentos y Modelos de Regresión" ETSII-UPM

4) Diagnosis del modelo

```
plot(m1) # Realiza los gráficos importantes para la diagnosis
plot(as.numeric(venenos$ven), 
    residuals(m1)) + Gráfico de residuos para cada veneno
plot(predict(m1),residuals(m1)) # Gráfico de residuos frente a medias de tratamientos
qqnorm(residuals(m1)) # QQ plot de los residuos para comprobar normalidad
qqline(residuals(m1)) # añade linea al QQ plot de los residuos
```
5) Regresión simple

```
cars1 = read.table("cars.txt"), header = T) # carga los datos (el archivo debe estar en la carpeta)
m\theta = Im (mpg ~ horse, data = cars1) # estima el modelo de regresión: mpg = b0 + b1 horse + u
summary(m0) # proporciona los resultados del modelo m0
plot(cars1$horse,cars1$mpg) # gráfico de dispersión entre horse (x) y mpg (y)<br>abline (m0,col="red",wd=2) # dibuja la recta de reg. estimada en m0 (color r
                                         # dibuja la recta de reg. estimada en m0 (color rojo y grosor=2)
```
6) Regresión múltiple

```
m1 = lm (mpg ~- horse ~+ weight ~+accel, data = cars1) # estima el modelo de regresión múltiple
m1a = Im (mpg ~ moreI(horse^2) + weight +accel, data = cars1) # incluye el término horse al cuadrado 
m1b = Im (mpg ~ ~ ~ ~ ~ ~ ~ ~ ~ ~ ~ ~ ~ ~ ~ ~ ~ ~ ~I(horse*weight) + 
              accel, data = cars1) # incluye el término horse*weight
m1c = Im (log(mpg) ~ horse + weight +
              accel, data = cars1) # utiliza el log de mpg como variable respuesta
```
7) Regresión múltiple con variables cualitativas

```
cars1$origin = factor( cars1$origin, 
    labels = c("USA","EUR","JAP")) # Convierte "origin" a tipo "factor" y se asignan etiquetas 
m2 = Im (mpg ~- horse + weight + accel + origin,
             data = cars1) \# modelo con variable cualitativa (utiliza la 1ª como referencia)
cars1$origin = relevel(cars1$origin, 
             ref = "EUR") # Cambia el nivel de referencia (por defecto el primero) 
m2a = Im (mpg ~ more + weight + accel + origin,data = cars1) # modelo con variable cualitativa con EUR como referencia 
m2b = Im (mpg ~ weight + accel + origin + horse*origin,data = cars1) # modelo con parámetros asociados a horse distintos para cada origen
 m3 = 1m (mpg \sim ., data = cars1) # utiliza todas las variables en cars1 como regresores
 anova(m3) # análisis de la varianza del modelo m3
```
8) Diagnosis del modelo de regresión

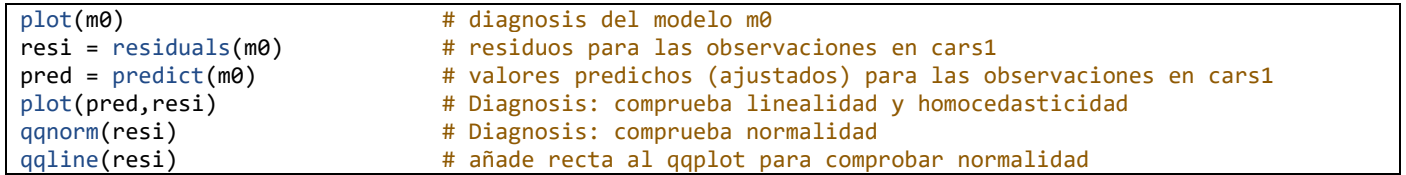

9) Predicción

```
xnueva = data.frame(engine=180, 
        horse =100, weight=3000, accel =10,
         origin = "JAP", cylinders=4) # coche nuevo para hacer predicción del consumo
predict(m3,xnueva,interval = "confidence") # predicción e intervalo para la media
predict(m3,xnueva,interval = "prediction") # predicción e intervalo para una nueva observación
```
10) Otras instrucciones para regresión

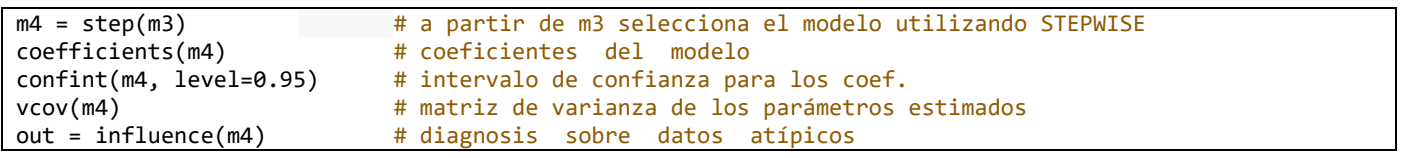

```
5. Tablas
```
## **1) Distribución Normal Estándar**

La tabla muestra los valores  $z$  tales que  $P(Z \leq z)$ .

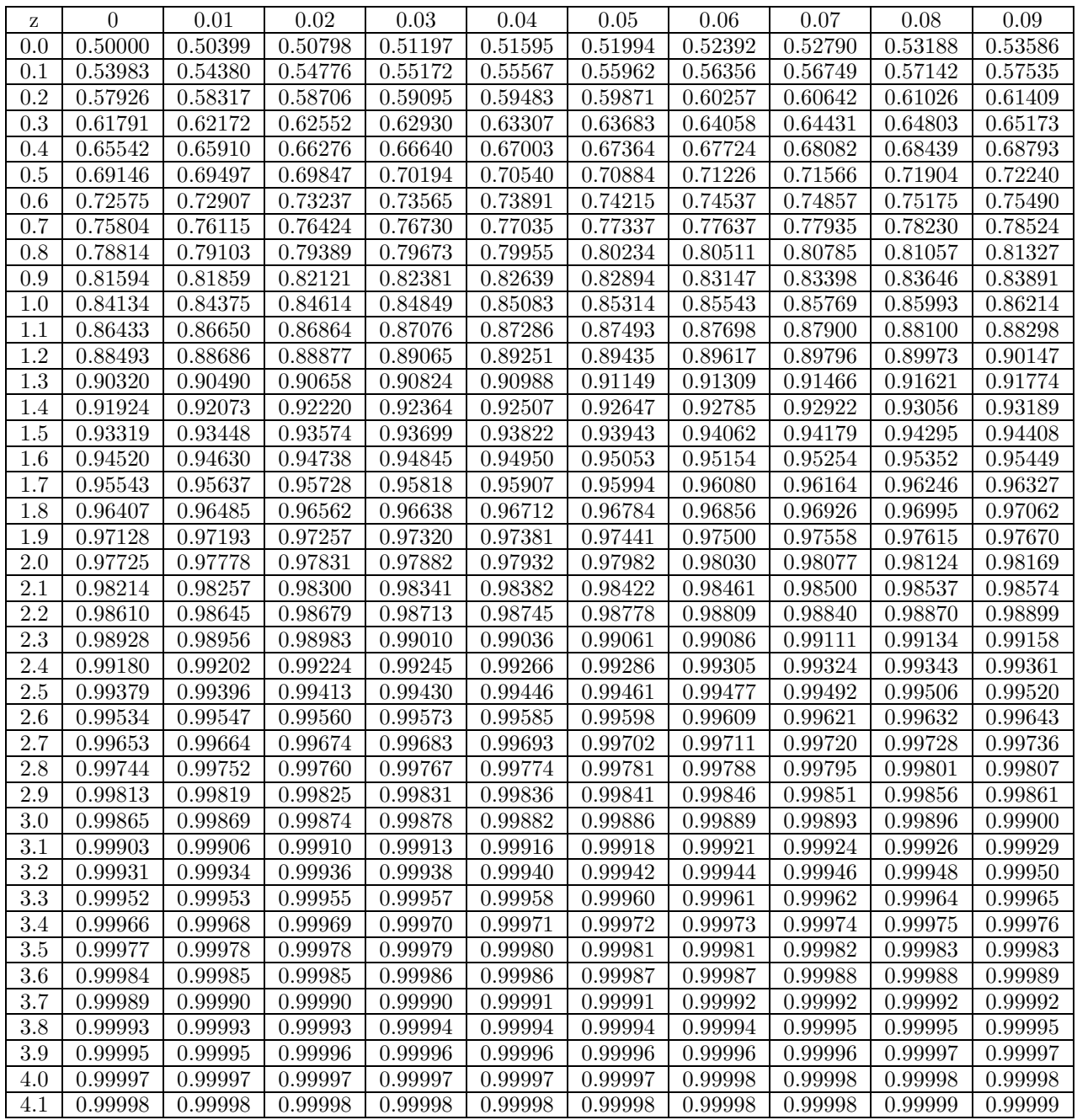

Ejemplo:  $P(Z \le 1,96) = 0,97500$ 

## 2) Distribución  $\chi^2$

La tabla muestra los valores  $x$  tales que  $P(\chi_n^2 \geq x) = \alpha$ 

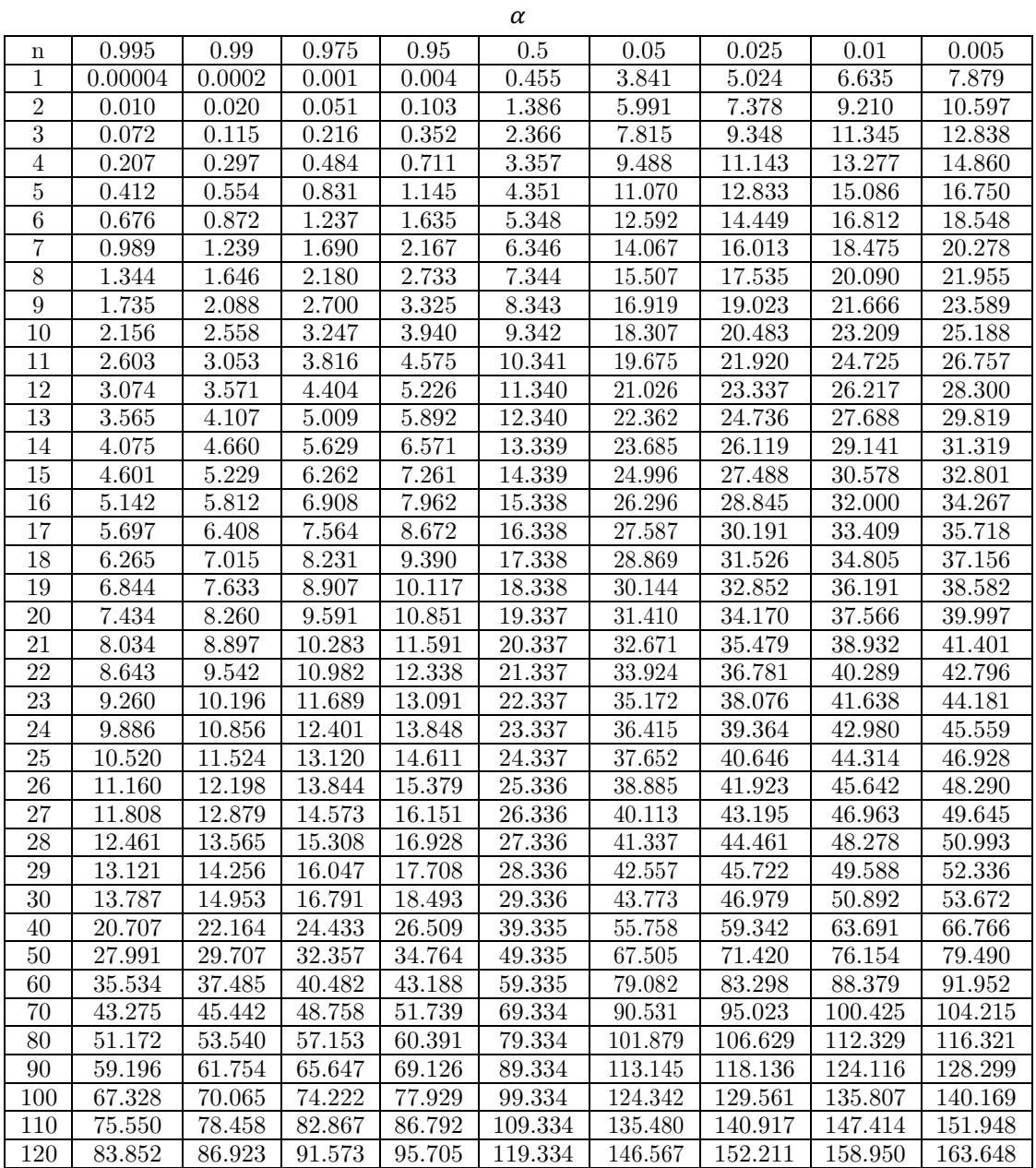

Ejemplo:  $P$  ( $\chi^2$   $\geq$  19,02) = 0,025

## **3) Distribución t-Student**

La tabla muestra los valores  $x$  tales que  $P\left(t_n\,\geq\,x\right)\,=\,\alpha.$ 

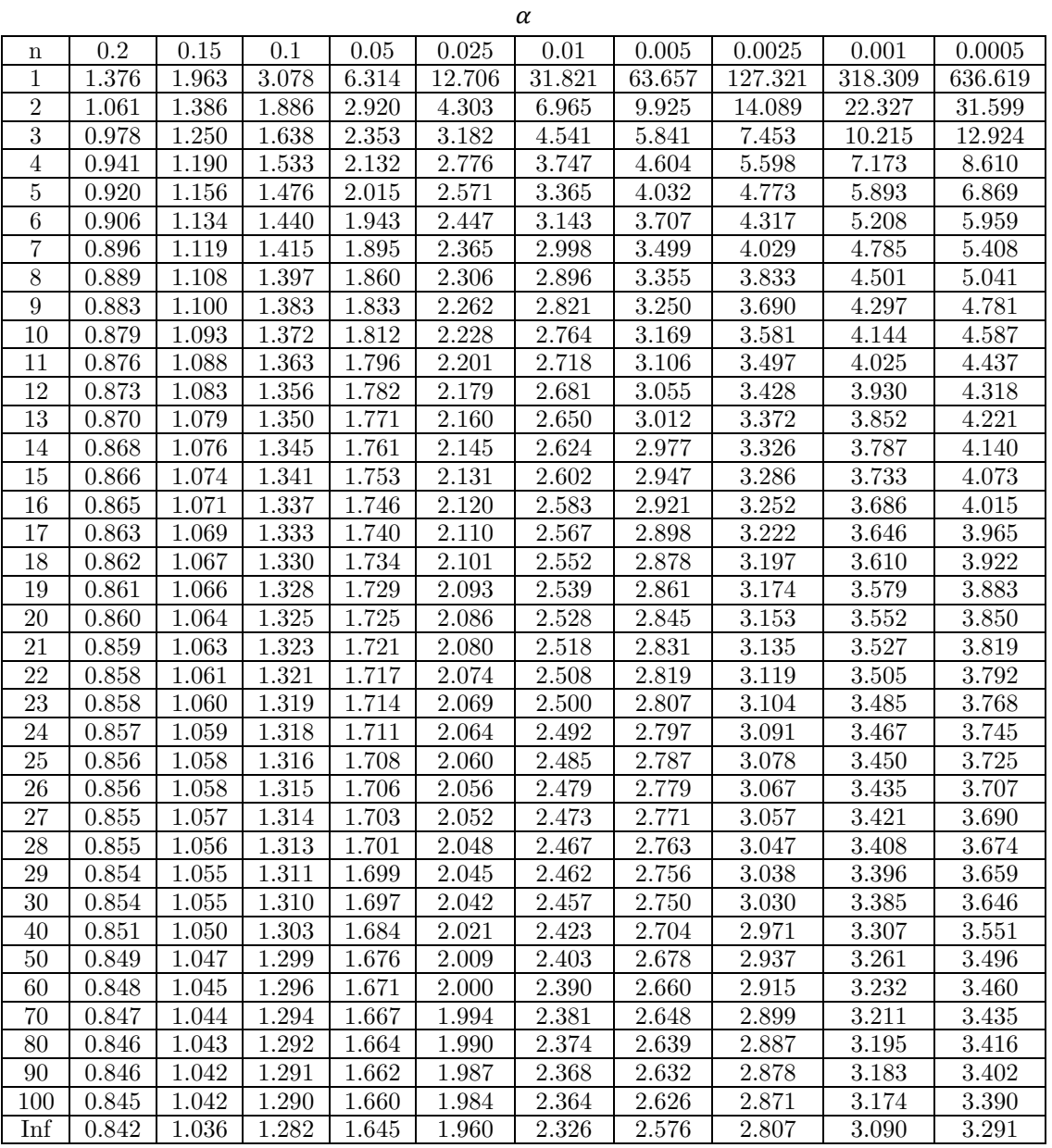

Ejemplo:  $P(t_9 \geq 2,262) = 0,025$ 

## 4) **Distribución**  $F(\alpha = 0.05)$

La tabla muestra los valores  $x$  tales que  $P(F_{m, n} \ge x) = 0.05$ .

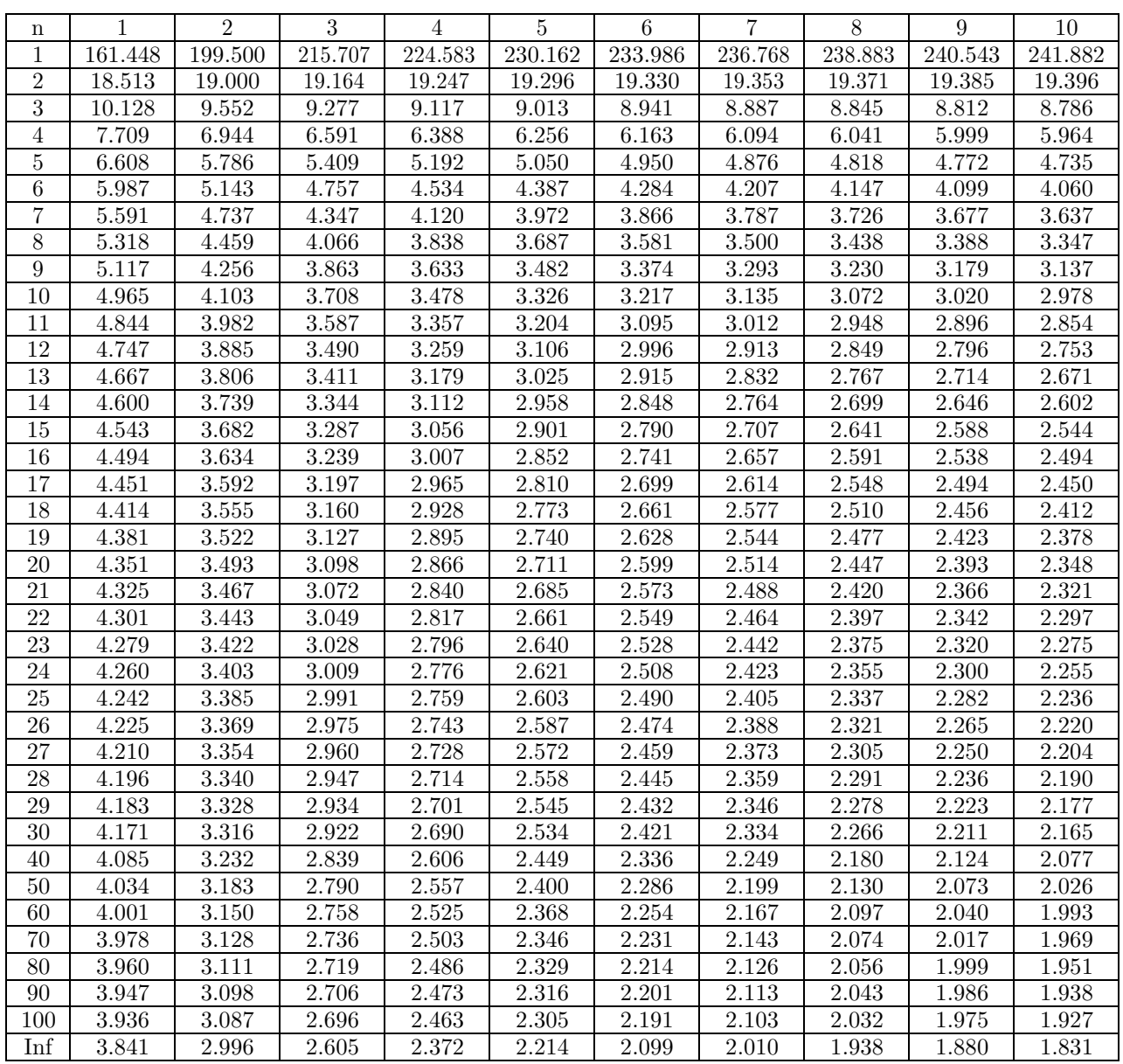

 $\boldsymbol{m}$ 

 $Ejm: P(F_{7,8} \geq 3,50) = 0,05$ 

## Distribución  $F(\alpha = 0.05)$  (continuación)

La tabla muestra los valores  $x$  tales que  $P\left(F_{m, \, n} \, \geq \, x\right) \, = \, 0.05.$ 

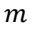

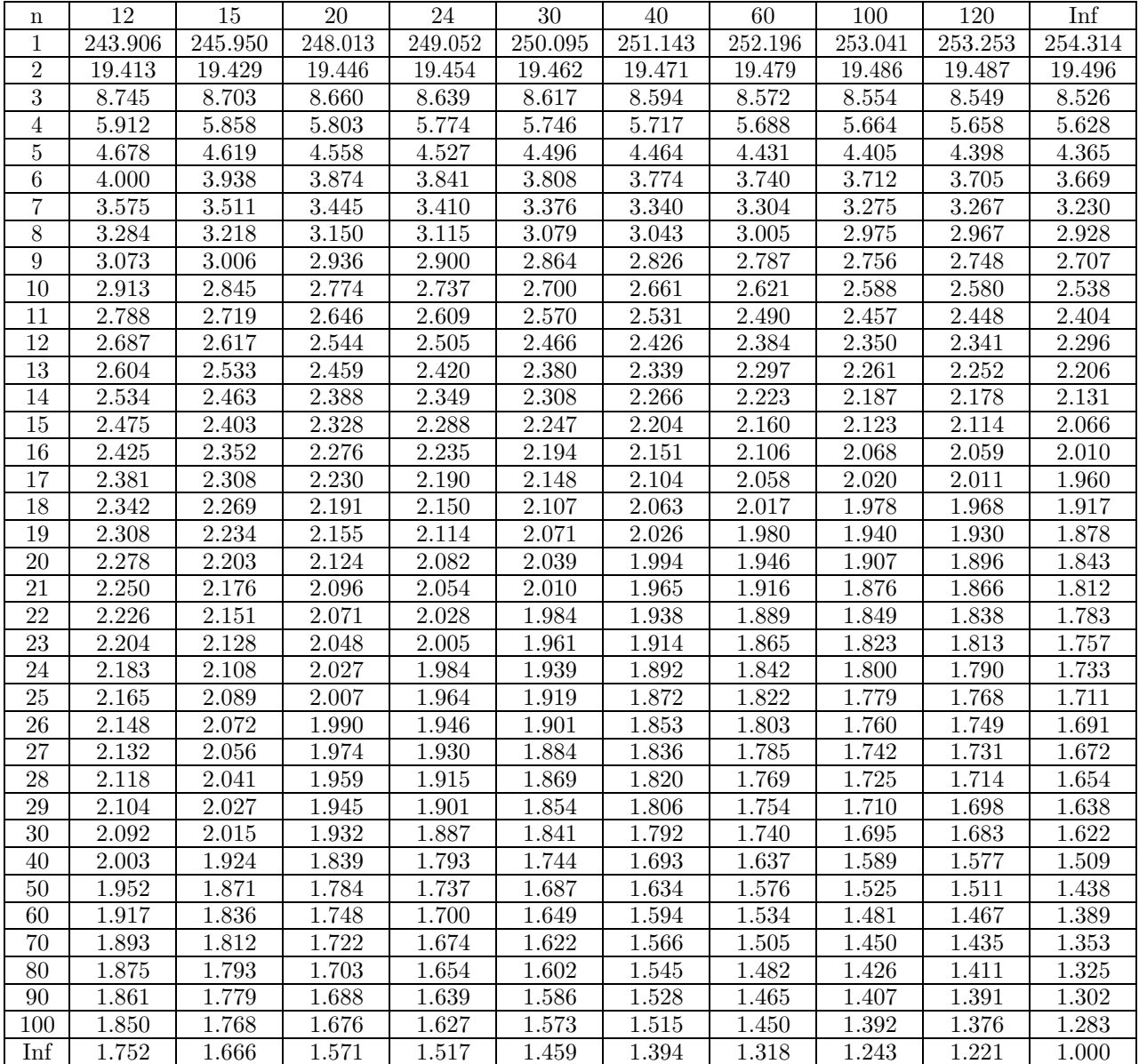

## 5) **Distribución**  $F(\alpha = 0.025)$

La tabla muestra los valores  $x$  tales que  $P(F_{m, n} \ge x) = 0.025$ .

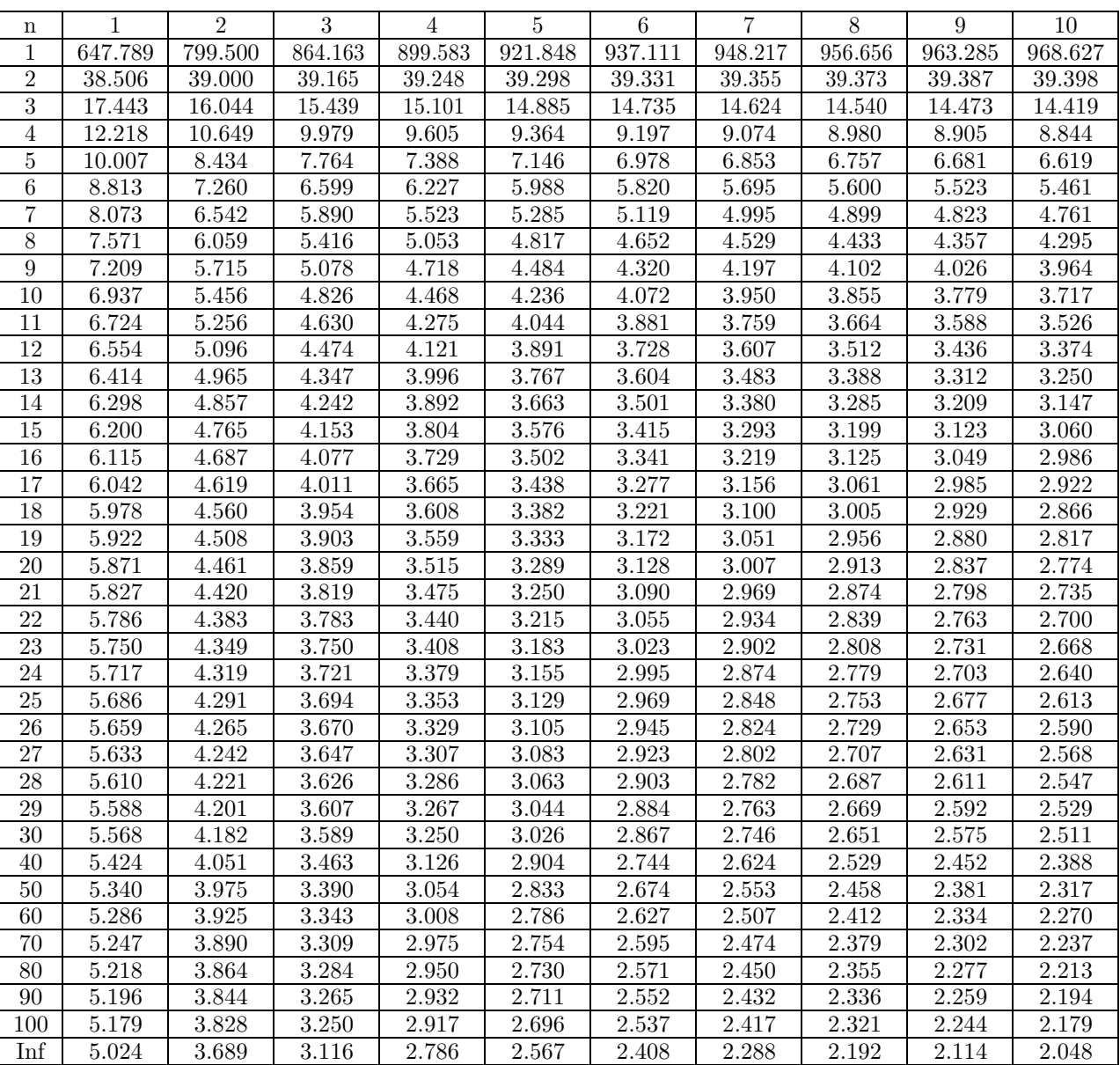

 $\boldsymbol{m}$ 

 $Ejm: P(F_{7,8} \geq 4,53) = 0,025$ 

## **Distribución F(α = 0,025) (continuación)**

La tabla muestra los valores  $x$  tales que  $P\left(F_{m,\,n}\,\geq\,x\right)\,=\,0.025$ 

#### $\boldsymbol{m}$

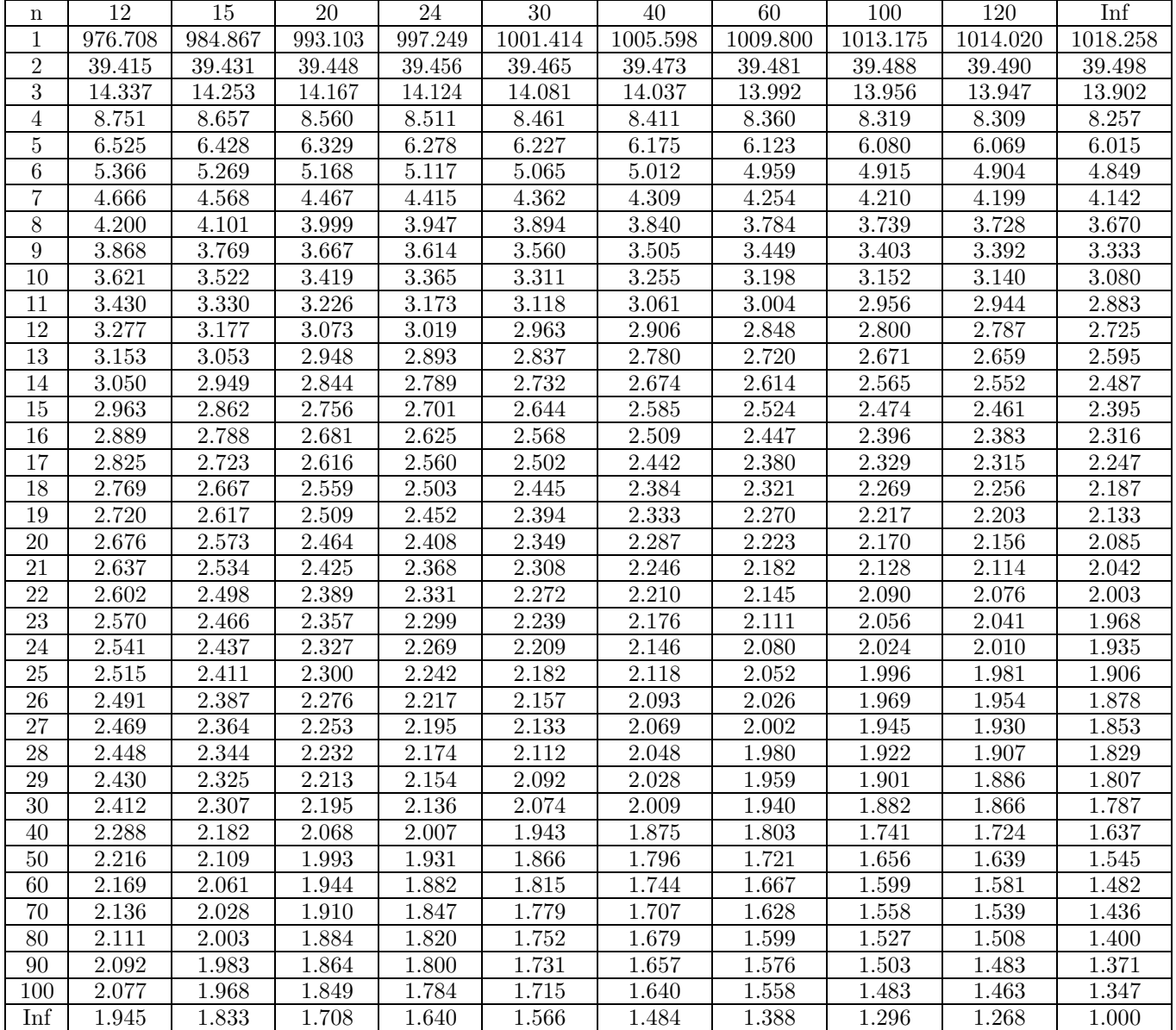

## **6) Distribución**  $F(\alpha = 0.01)$

La tabla muestra los valores  $x$  tales que  $P\left(F_{m,\, n}\,\geq\, x\right) \,=\, 0.01$ 

 $m$ 

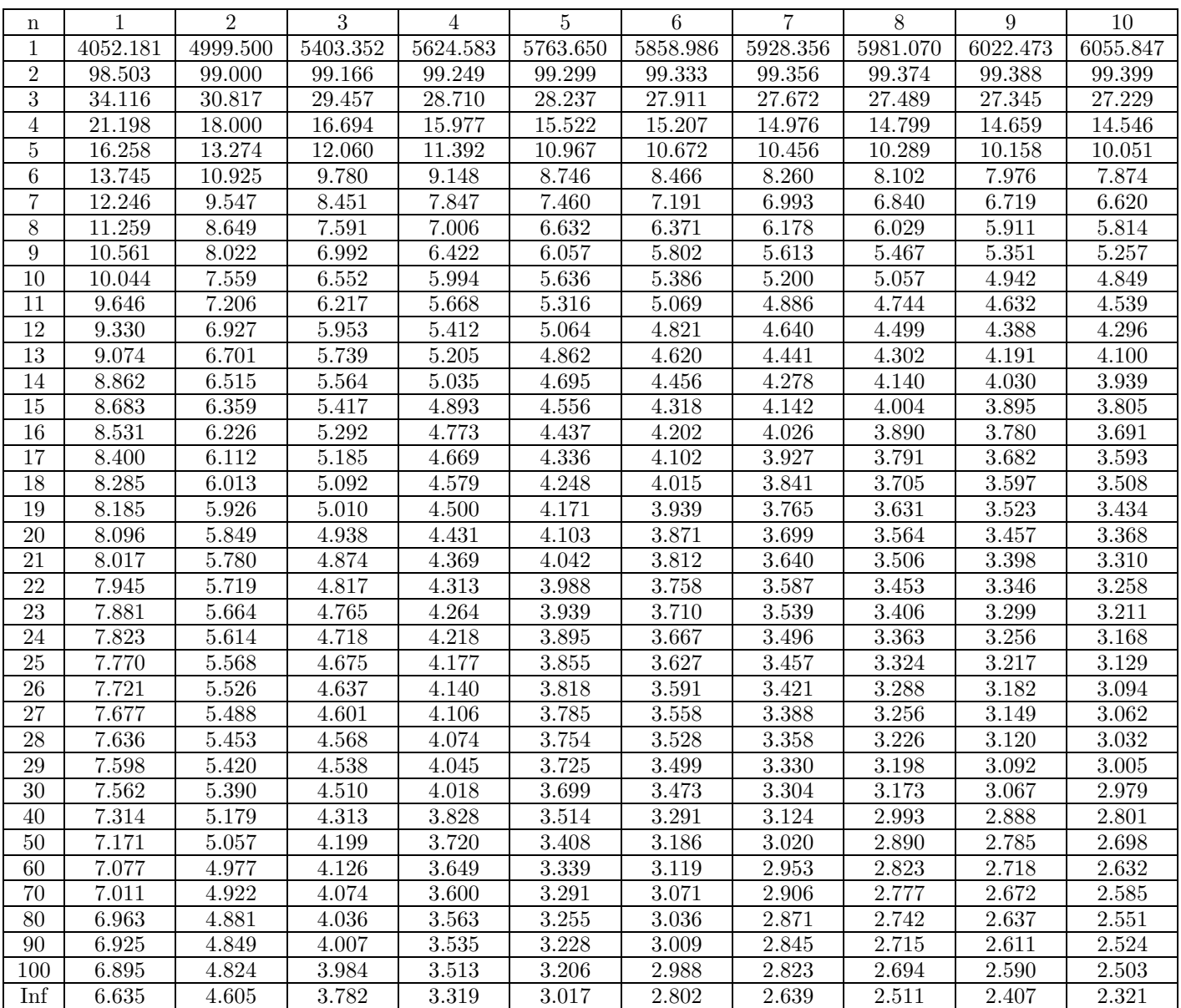

Ejemplo:  $P(F_{7,8} \ge 6,18) = 0,01$ 

## **Distribución F(α = 0,01) (continuación)**

La tabla muestra los valores  $x$  tales que  $P\left(F_{m,\,n}\,\geq\,x\right)\,=\,0.01$ 

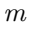

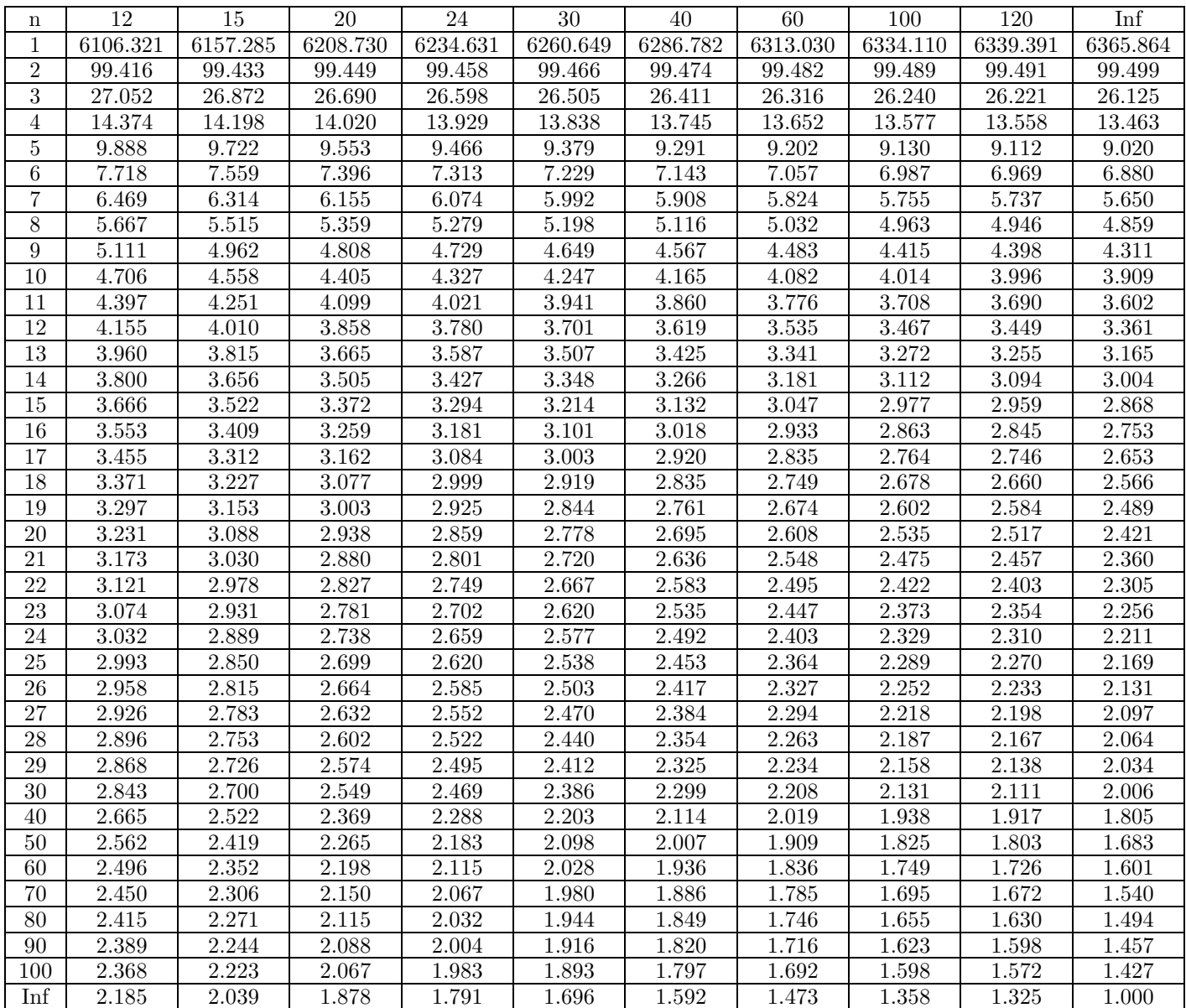